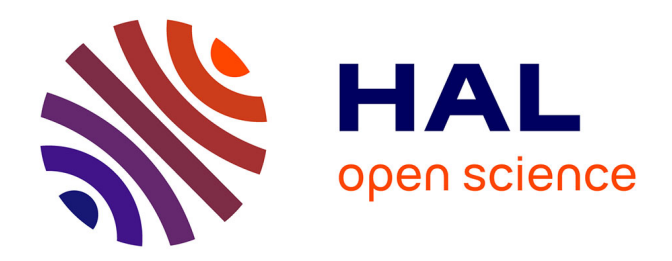

# **A 3D Spheroid Model for Glioblastoma**

Joris Guyon, Laëtitia Andrique, Nadège Pujol, Gro Vatne Røsland, Gaëlle Recher, Andreas Bikfalvi, Thomas Daubon

### **To cite this version:**

Joris Guyon, Laëtitia Andrique, Nadège Pujol, Gro Vatne Røsland, Gaëlle Recher, et al.. A 3D Spheroid Model for Glioblastoma. Journal of visualized experiments : JoVE, 2020, 158,  $10.3791/60998$ . hal-03010800

# **HAL Id: hal-03010800 <https://hal.science/hal-03010800>**

Submitted on 19 Nov 2020

**HAL** is a multi-disciplinary open access archive for the deposit and dissemination of scientific research documents, whether they are published or not. The documents may come from teaching and research institutions in France or abroad, or from public or private research centers.

L'archive ouverte pluridisciplinaire **HAL**, est destinée au dépôt et à la diffusion de documents scientifiques de niveau recherche, publiés ou non, émanant des établissements d'enseignement et de recherche français ou étrangers, des laboratoires publics ou privés.

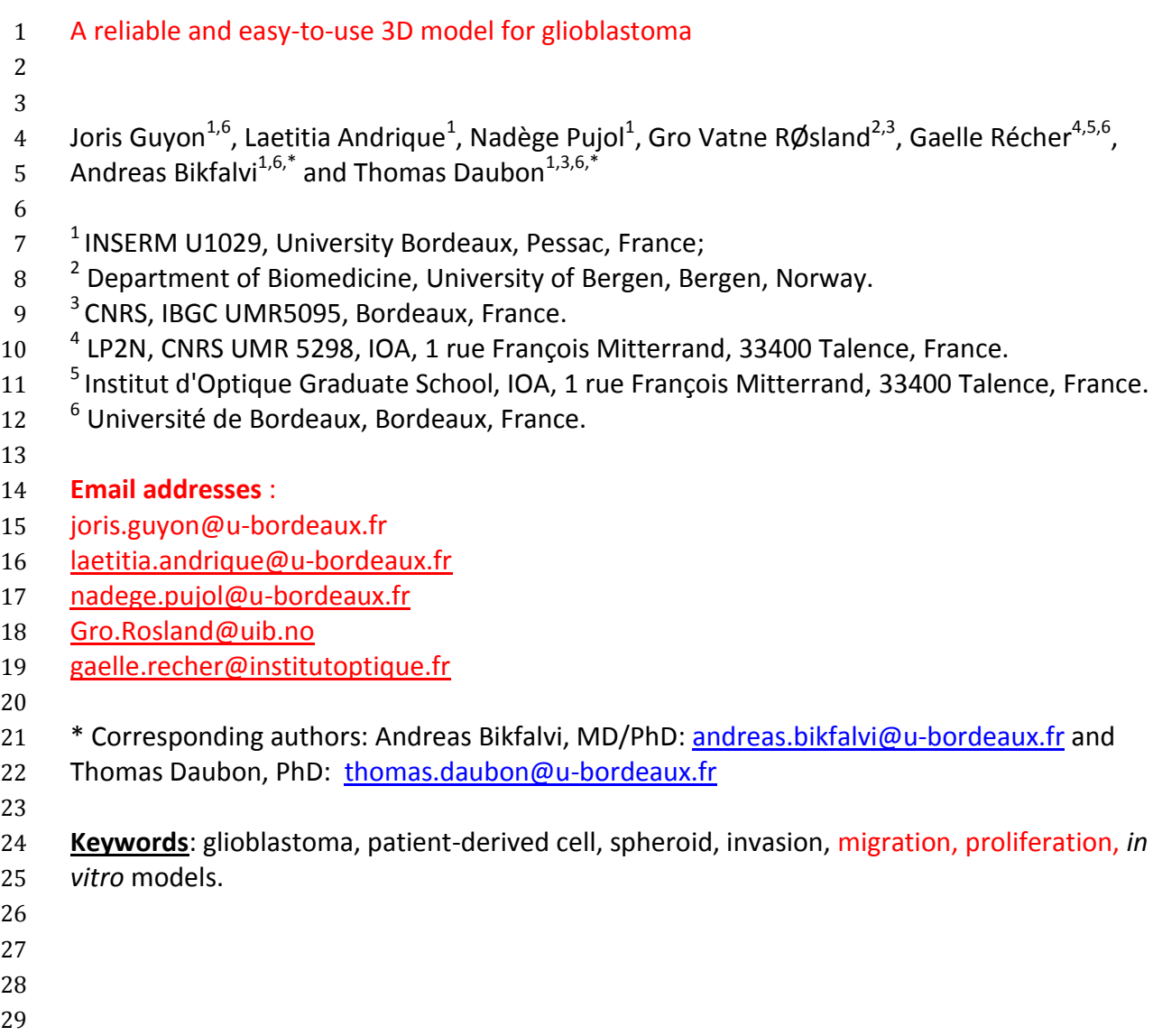

#### **Summary section:**  $\frac{30}{31}$

- An easy to use invasion assay for glioblastoma is described;
- The assay is suitable for glioblastoma stem-like cells;
- A macro in FiJi software is described for easy quantification of invasion, migration and
- proliferation.
- 

#### Abstract: 38<br>39

- Cell cultures in two dimensions (2D) do not correctly mimic in vivo tumor growth. To this
- aim, three dimensional (3D) culture models, which include spheroid cultures, have been
- developed. This is particularly true for neuro-oncology. Indeed, brain tumors have the
- proclivity to invade the healthy brain environment. We describe herein a 3D glioblastoma
- assay we developed in our laboratory, which is ideally suited to study the invasion process.
- We provide all technical details and analytical tools to successfully perform this assay.

#### **Introduction**

47 In most studies using primary or commercially available cell lines, assays are performed on cells grown on plastic surfaces as monolayer cultures. Managing cell culture in two dimensions (2D) represents disadvantages, as it does not mimic *in vivo* three-dimensional (3D) cell environment. In 2D cultures, the entire cell surface is directly in contact with the medium, altering cell growth and modifying drug availability. Furthermore, it has also been 52 Shown that the non-physiological plastic surface triggers cell differentiation  $^{1}$ . Three- dimensional culture models have been developed to overcome these difficulties. They have 54 the advantage of mimicking the multicellular architecture and heterogeneity of tumors<sup>2</sup>, 55 and thus could be considered to be a more relevant model for solid tumors . The complex 56 morphology of spheroids contributes to better evaluate drug penetrance and resistance  $4$ . The tumor heterogeneity in the spheroid impacts on the diffusion of oxygen and nutrients, and the response to pharmacological agents (**Figure 1A a-c**). Diffusion of oxygen is altered when spheroid size reaches 300 µm, inducing a hypoxic environment in the center of the spheroid (**Figure 1A-c**). Metabolites are also less penetrating through the cell layers and 61 compensating metabolic reactions are taking place . When the diameter of the spheroid increases, necrotic cores can be observed, further mimicking characteristics found in many 63 Solid cancers, including the aggressive brain cancer glioblastoma (GBM)  $^6$ . 64 Several 2D or 3D invasion assays for glioblastoma have been reported in the literature  $^{7,8}$ . Two-dimensional assays are mainly studying invasion in a horizontal plane on a thin matrix 66 layer or in a Boyden chamber assay <sup>9</sup>. Three-dimensional assays have been described with  $3D$  spheroid cultures using classical glioblastoma cell lines  $^{10}$ . More complex variants are 68 represented by invasion of tumor spheroids on brain organoids in confrontation cultures  $^{11}$ . However, it is still important to develop an easy to use and reproducible assay that can be carried out in any laboratory. We wanted to setup an easy and reproducible assay that can be carried out in any laboratory. Furthermore, the quantification in this assay should be straightforward and only requires open-access online software. We have previously described our procedure to generate glioblastoma stem-like cells from patient samples (Guyon et al, in press). Briefly, tumor pieces are cut into small pieces and enzymatically digested. Single cells derived from the digestion are cultivated in neurobasal medium. After 4 to 7 days, spheroid structures form spontaneously. Upon intracranial implantation in mice models, they form tumors exhibiting a necrotic core surrounded by pseudo-palisading cells<sup>12</sup>. This closely resembles to the characteristics found in GBM patients. In this article, we describe our procedures to produce spheroids from determined number of cells to ensure reproducibility. Two complementary matrices can be used for this purpose, Matrigel and collagen type I. Matrigel is enriched in growth factors and represents 82 mammalian basal membrane required for cell attachment and migration. At the contrary, collagen type I, structural element of stroma, is the most common fibrillary extracellular matrix and is used in cell invasion assays. We characterize herein our GBM spheroid model 85 by performing migration and proliferation assays. Analysis was done not only at fixed time points but also by monitoring spheroid expansion and cell movement by live-imaging. Furthermore, electron microscopy was done to visualize morphological details. 

### **Protocols**

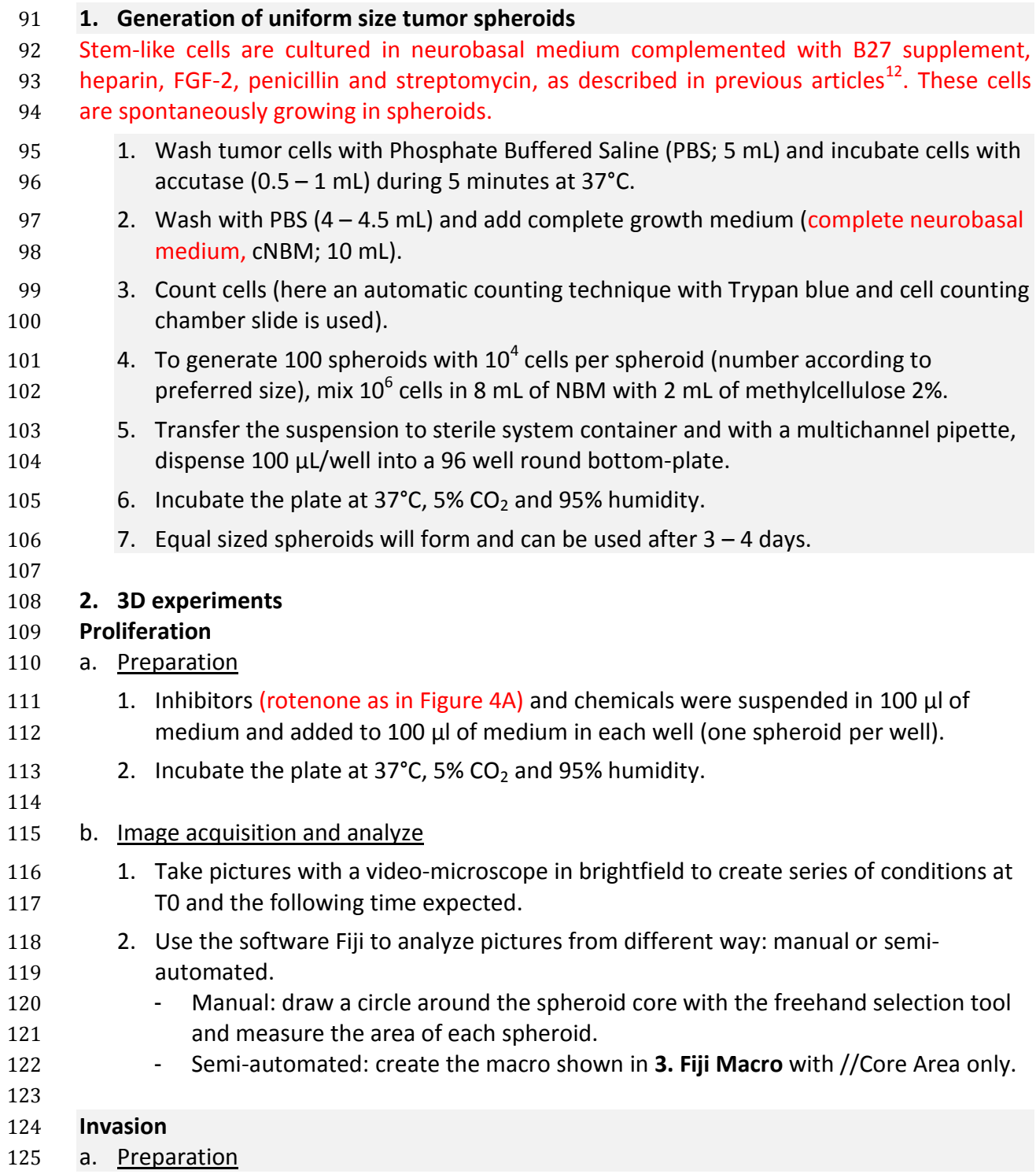

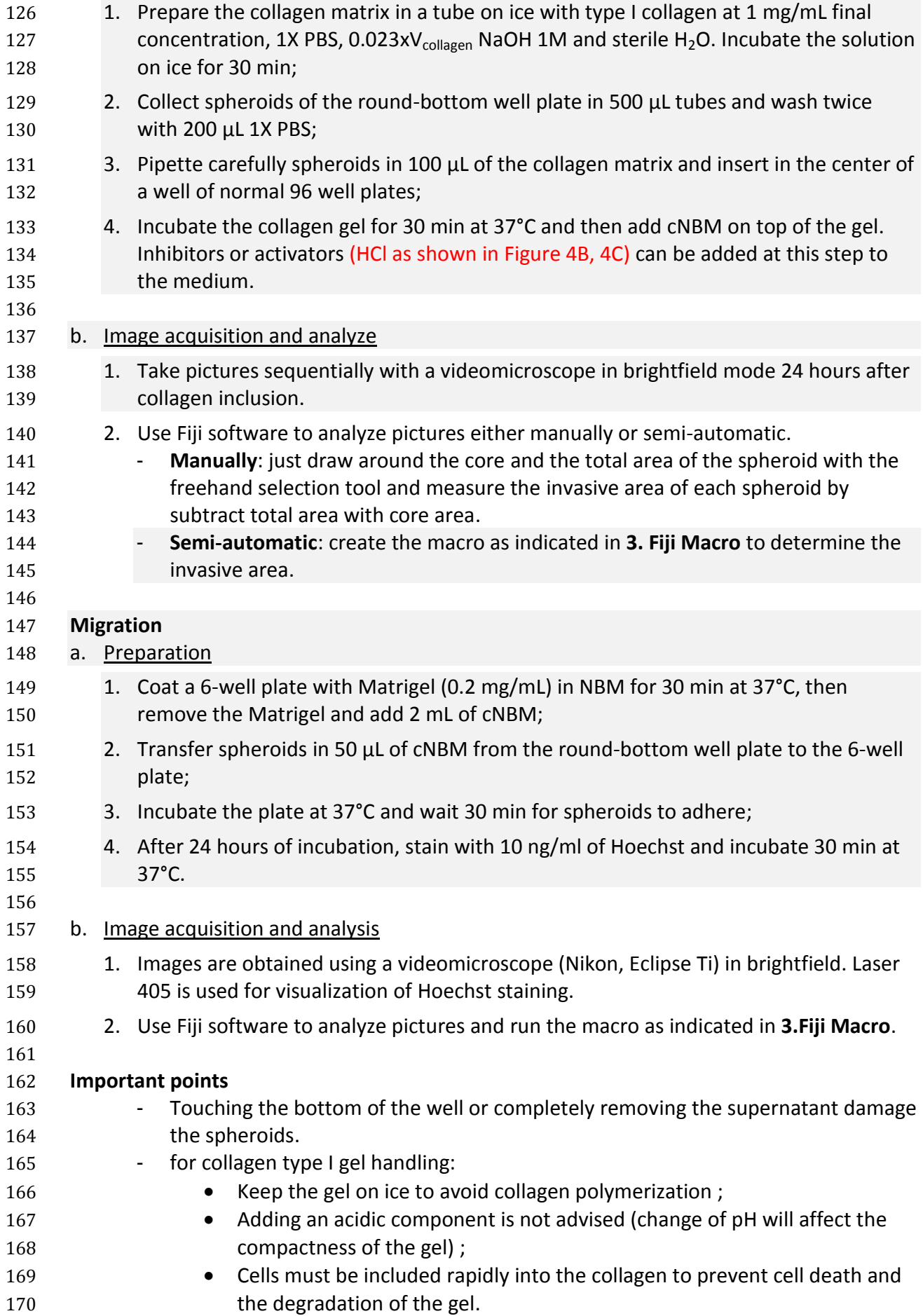

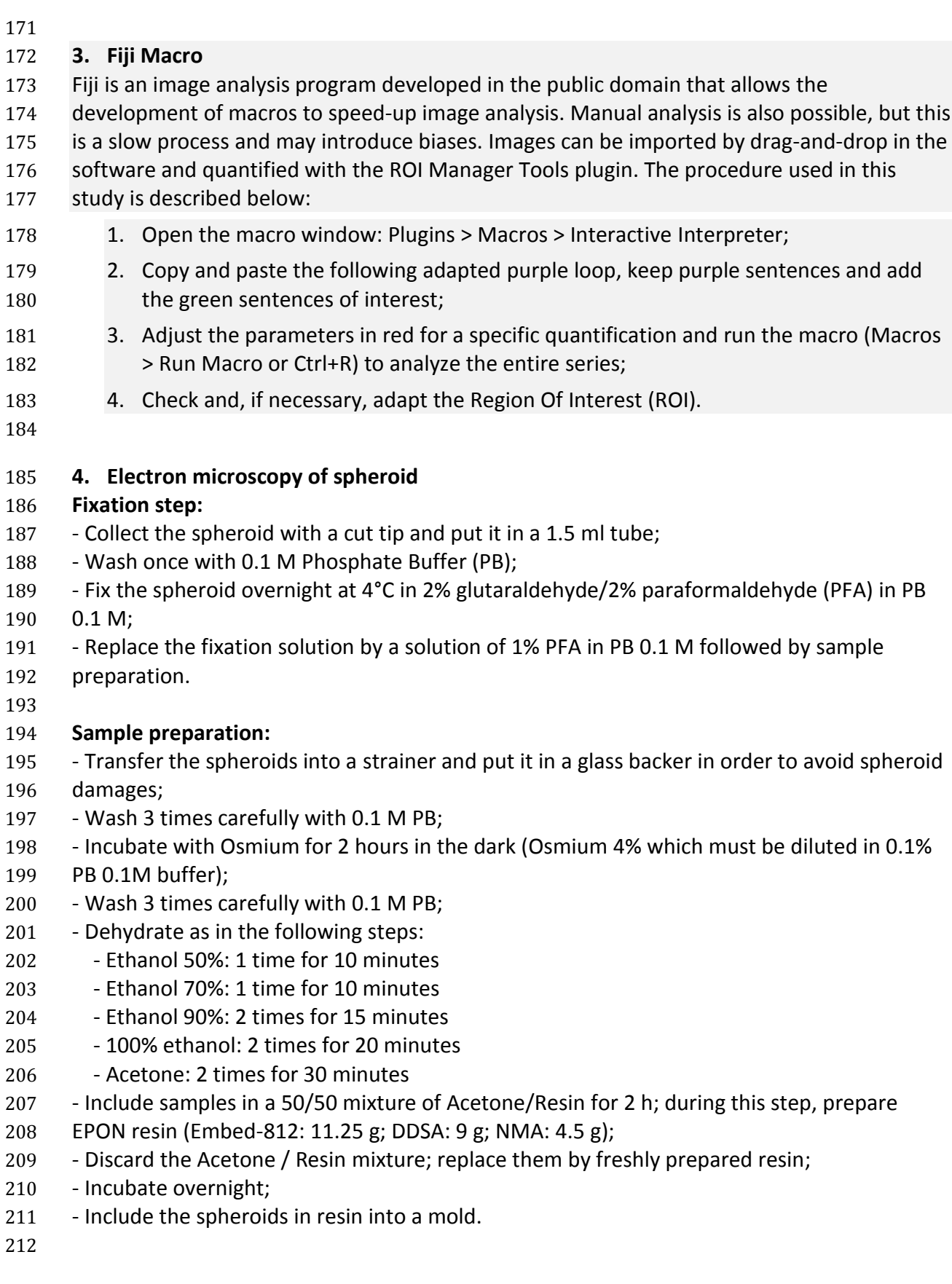

### **Representative Results**

- Spheroids were prepared as described in the Protocols section and the following
- experiments were carried out: migration, invasion, proliferation, and microscopy imaging. To
- 216 measure hypoxia in distinct areas of the spherical structure, the carboxic anhydrase IX
- staining was used for determining hypoxic activity (**Figure 1A-c**). More CAIX-positive cells
- were observed in the spheroid center (Figure 1A-c). Hypoxic cells located in the spheroid
- core tend to be more glycolytic than the surrounding ones. Mitochondria can be imaged for
- further analyses as shown by electron microscopy (**Figure 1B a-b)**. Spheroids composed of
- 221 2.5x10<sup>3</sup>, 5x10<sup>3</sup>, 10<sup>4</sup> or 2x10<sup>4</sup> cells exhibit a spheroid diameter of about 350, 400, 500 or 650
- µm respectively (Erreur ! Source du renvoi introuvable.**A)**. Spheroids may be used within 4
- days after starting the experiment (**Figure 2B**). The quantification of each assay
- (proliferation; invasion; migration) is shown in **Erreur ! Source du renvoi introuvable.**. Fiji
- macros were developed to quantify proliferation, invasion or migration (**Figure 3**).
- The increase of spheroid core reflects stimulation of cell proliferation (**Figure 4A**). Upon 227 inhibition by rotenone, an established inhibitor of complex I of the mitochondrial respiratory
- chain, the vast majority of ATP production in the mitochondria was compromised. As a
- consequence, proliferation was reduced by 20 % after 72 h (**Figure 4A**). Invasion collagen
- type I was calculated by the subtraction of the total area from the core area. Acidic
- treatment enhanced invasion over a period of 24h (**Erreur ! Source du renvoi introuvable.B**).
- Furthermore, we found that HCl treatment reduced the migratory area of the spheroids by
- 1.5 fold compared to control (**Erreur ! Source du renvoi introuvable.C**). Spheroid dynamics
- was studied by live imaging. Spheroids have a high internal dynamic and moved in a fast
- motion (**movie 1** and tracking analysis in **Figure 4D**).
- 

## **Discussion**

- Tumor spheroid assays are well adapted to study tumor characteristics including
- proliferation, invasion and migration, as well as cell death and drug response. Cancer cells
- invade the 3D matrix forming an invasive "micro-tumor", as seen in **Figure 4B and 4C**. During
- 241 the invasive process, matrix metalloproteinases (MMP) digest matrices surrounding tumor
- 242 cells  $^{13}$ , and MMP inhibitors (such as GM6001 or Rebimastat) may impair cell invasion but
- 243 . not migration <sup>14</sup>. Migration and invasion involve overlapping but also separate molecular
- 244 events , which can be studied in our spheroid assay. To this aim, specific signaling
- pathways can be targeted either at the genetic level, or through pharmacological inhibition.
- Glioblastomas are known to extensively invade the surrounding tissues by different
- 247 processes (co-option, white matter tract invasion, interstitial invasion)  $^{16}$ . We have recently
- 248 described two novel mechanisms of glioblastoma invasion  $9,12,17$ . In particular, we have
- studied the matricellular, thrombospondin-1 (TSP1), and shown that it involved in tumor cell
- 250 invasion, through the activation of CD47 in tumor cells  $^{12}$ . Furthermore, using a proteomic
- 251 approach, we have discovered unexpected role of PLP1 and DNM1 in GBM invasion  $^{17}$ . In
- these studies, 3D invasion assays were successfully used with or without pharmacological
- blockade of TSP1, PLP1 or DNM1. Besides pharmacological blockade, we have also shown in
- 254 this article that acid treatment with HCl impacts on invasion in the 3D assay. It is known that
- tumor acidosis activates a number of signaling pathways, including metabolic pathways 256 (glycolysis), growth factors as TGF $\beta$ , and inhibits immune response  $^5$ .
- The 3D culture provides a more physiological relevant environment than 2D culture and
- many molecular and metabolic parameters may be differentially regulated, and thus
- pharmacological modulation may have a different impact. Thus, besides standard
- immunohistology, metabolic events can also be studied in 3D culture using probes such as 2-
- DG-IR. To corroborate these findings, electron transport chain complex I inhibitor may also
- be used in this context.
- Additionally, the 3D culture system is also adapted to study dynamic processed using live
- imaging and this under basal conditions or in the presence of stimuli or pharmacological cues.
- The following critical steps should be considered when carrying out the procedures
- 267 described in this article. The spheroid size should not exceed diameter of 400 µm to avoid
- necrosis. The quantification of invasion using Fiji software must be carefully calibrated and
- 269 performed as indicated in the detailed description of the procedure. The gel stiffness must
- be appropriate not to hold the spheroid in a stable configuration. Furthermore, the pH value
- must be controlled since too acidic pH will impede the invasion process.
- One limitation of spheroid system we described in this article is the lack of the complete
- 273 tumor microenvironment. We acknowledge that the matrix we are using does not fully
- represent the stroma found in glioblastoma. However, collagens are part of the brain matrix
- and we wanted to develop a ready- and easy-to-use assay which can run in any laboratory.
- Nevertheless, future experiments may also include additional matrix components as well as
- cellular elements including stromal and immune cells. Another level of complexity is the inclusion of neuronal components, but these experiments must be carefully calibrated and
- designed.
- In conclusion, we believe that our spheroid 3D system and the analytical tools we provide in
- this article may be useful for investigators, especially in studying brain tumor development.
- 

#### **ACKNOWLEDGMENTS**

- This work was supported by Transcan 2017, ARC 2017, Ligue Contre le Cancer (Comité de la Gironde et de la Charente). Joris Guyon is a recipient of fellowship from the Toulouse
- University Hospital (CHU Toulouse).
- 

### **DISCLOSURES**

The authors declare that they have no competing financial interests.

### **Bibliography**

- 1 Pelissier, F. A. *et al.* Age-related dysfunction in mechanotransduction impairs differentiation of human mammary epithelial progenitors. *Cell Rep* **7**, 1926-1939, doi:10.1016/j.celrep.2014.05.021 (2014).
- 2 Ishiguro, T. *et al.* Tumor-derived spheroids: Relevance to cancer stem cells and clinical applications. *Cancer Sci* **108**, 283-289, doi:10.1111/cas.13155 (2017).
- 3 Sutherland, R. M. Cell and environment interactions in tumor microregions: the multicell spheroid model. *Science* **240**, 177-184, doi:10.1126/science.2451290 (1988).
- 4 Desoize, B. & Jardillier, J. Multicellular resistance: a paradigm for clinical resistance? *Crit Rev Oncol Hematol* **36**, 193-207, doi:10.1016/s1040-8428(00)00086-x (2000).
- 5 Corbet, C. & Feron, O. Tumour acidosis: from the passenger to the driver's seat. *Nat Rev Cancer* **17**, 577-593, doi:10.1038/nrc.2017.77 (2017).
- 6 Hirschhaeuser, F. *et al.* Multicellular tumor spheroids: an underestimated tool is catching up again. *J Biotechnol* **148**, 3-15, doi:10.1016/j.jbiotec.2010.01.012 (2010).
- 7 Berens, E. B., Holy, J. M., Riegel, A. T. & Wellstein, A. A Cancer Cell Spheroid Assay to Assess Invasion in a 3D Setting. *J Vis Exp*, doi:10.3791/53409 (2015).
- 8 Cavaco, A. C. M. & Eble, J. A. A 3D Spheroid Model as a More Physiological System for Cancer- Associated Fibroblasts Differentiation and Invasion In Vitro Studies. *J Vis Exp*, doi:10.3791/60122 (2019).
- 9 Boye, K. *et al.* The role of CXCR3/LRP1 cross-talk in the invasion of primary brain tumors. *Nat Commun* **8**, 1571, doi:10.1038/s41467-017-01686-y (2017).
- 10 Dejeans, N. *et al.* Autocrine control of glioma cells adhesion and migration through IRE1alpha-mediated cleavage of SPARC mRNA. *J Cell Sci* **125**, 4278-4287, doi:10.1242/jcs.099291 (2012).
- 11 Golembieski, W. A., Ge, S., Nelson, K., Mikkelsen, T. & Rempel, S. A. Increased SPARC expression promotes U87 glioblastoma invasion in vitro. *Int J Dev Neurosci* **17**, 463-472, doi:10.1016/s0736- 5748(99)00009-x (1999).
- 12 Daubon, T. *et al.* Deciphering the complex role of thrombospondin-1 in glioblastoma development. *Nat Commun* **10**, 1146, doi:10.1038/s41467-019-08480-y (2019).
- 13 Friedl, P. & Wolf, K. Tube travel: the role of proteases in individual and collective cancer cell invasion. *Cancer Res* **68**, 7247-7249, doi:10.1158/0008-5472.CAN-08-0784 (2008).
- 14 Das, A., Monteiro, M., Barai, A., Kumar, S. & Sen, S. MMP proteolytic activity regulates cancer invasiveness by modulating integrins. *Sci Rep* **7**, 14219, doi:10.1038/s41598-017-14340-w (2017).
- 15 Schaeffer, D., Somarelli, J. A., Hanna, G., Palmer, G. M. & Garcia-Blanco, M. A. Cellular migration and invasion uncoupled: increased migration is not an inexorable consequence of epithelial-to-mesenchymal transition. *Mol Cell Biol* **34**, 3486-3499, doi:10.1128/MCB.00694-14 (2014).
- 16 de Gooijer, M. C., Guillen Navarro, M., Bernards, R., Wurdinger, T. & van Tellingen, O. An Experimenter's Guide to Glioblastoma Invasion Pathways. *Trends Mol Med* **24**, 763-780, doi:10.1016/j.molmed.2018.07.003 (2018).
- 17 Daubon T, G. J., Raymond AA, Dartigues B, Rudewicz J, Ezzoukhry Z, Dupuy JW, Herbert JMJ, Saltel F, Bjerkvig R, Nikolski M and Bikfalvi A. The invasive proteome of glioblastoma revealed by laser-capture microdissection. *Neuro-oncology Advances*, doi:doi/10.1093 (2019).
- 

### **Figure legends:**

### **Figure 1: Spheroid is a relevant model to mimic solid tumors**.

 **(A)** Spheroid as a round 3D structure with different areas. **(a)** A brightfield picture of a P3 spheroid showed a round appearance with a dense central area. Scale = 100 µm. **(b)**

- 340 Schematic representation adapted from (Hirschhaeuser et al., 2010) showed the  $O_2$ ,  $CO_2$ ,
- metabolite, and catabolite gradients in the spheroid. **(c)** Left panel: confocal picture of a
- spheroid stained with DAPI (blue) and with antibodies against carboxic anhydrase IX (green).
- 343 Right panel: quantification of the fluorescence from the dashed area. Scale = 100  $\mu$ m.
- **(B)** Electron microscopy images with delineated mitochondria (dashed lines). Large
- mitochondria are found in the quiescent area while they are smaller in the proliferation
- area. Scale = 250 nm.
- 

## **Figure 2: Overall spheroid preparation steps.**

 **(A)** Generation of human P3 glioblastoma spheroids. Representative images are on the left panel and corresponding proliferation was analyzed on the right panel. At 24 h, the P3 cells formed dense spheroids. The initial number of cells determines the size of the spheroids. Scale bar = 250 µm. **(B)** Schematic illustration of the easy-to-use experiments for studying proliferation, invasion, or migration. Spheroids under various conditions: **(a)** in serum-free medium for tumor growth, **(b)** in collagen matrix for facilitating single cell invasion, and **(c)** on Matrigel coating for cell migration.

## **Figure 3: Quantification of** *in vitro* **assays with Fiji software.**

- Representation of the regions of interest (ROI) obtained by using Fiji's software. Core area is represented in red and total area, which contains core area, in yellow. Invasive area
- corresponds to the subtraction of the total area by the core area. **(A)** Proliferation assay, **(B)**
- invasion assay in collagen gel in brightfield acquisitions. **(C)** Migration assay on Matrigel coating from fluorescence acquisition (nucleus were stained with DAPI, in blue).
- 

## **Figure 4: Glioblastoma P3 spheroid in proliferation, invasion or migration assays**

- **(A)** Proliferation assay. Left panel: representative pictures with DMSO as control or with 10
- **µM of rotenone** (respiratory chain complex I inhibitor) at time 0 or 72 hours. Right panel:
- 367 spheroid area quantification (represented as dashed lines in the images). Scale 250 µm.
- **(B)** Invasion assay in collagen matrix. Left panel: representative pictures with or without **XX**
- 369  $\mu$ M HCl, at time 0 or 24 h. Right panel: quantification of invasive areas. Scale 100  $\mu$ m.
- **(C)** Migration assay on Matrigel coating. Left panel: representative images in brightfield
- mode at time 0 or 24 h. Magnified areas are represented in the bottom panels. Right panel:
- 372 quantification of migratory areas. Scale 250 µm.
- **(D)** Z-stack representation of the spheroid (40 µm step) in **(a)**. Spheroid dynamic tracked
- over 18 hours (image with 3 h interval) in **(b)**. Blue cells were on top position and orange 375 cells deeper in the spheroid. Scale =  $100 \mu m$ .
- 

 **Movie 1**: P3 spheroid dynamic was recorded over 18 hours (images steps every 30 min). 378 Scale bar = 100  $\mu$ m. The movie represents a merged Z-stack over time (z-step of 5  $\mu$ m for an 379 approximate total volume of 150  $\mu$ m). Colors represent the position of the cells in the spheroid (blue cells are the top ones and orange cells are deeper in the spheroid).